# **UNIVERSIDAD MANUELA BELTRÁN EQUIPO DE INVESTIGACIÓN DE LA UMB-VIRTUAL**

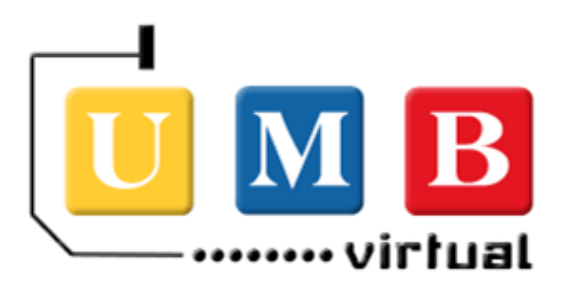

# **GUIA APA UMB – VIRTUAL**

# **Citas, referenciación y elaboración de documentos escritos según norma APA**

Elaborado por:

Katerin Farieta Bonilla Andrea Montoya Carvajal Diego Andrés Díaz Timoté

En el presente documento se establecen las orientaciones para el manejo ético de la información desde el uso de las normas APA para la producción académica y la producción escritural en general.

*Noviembre de 2013*

# **TABLA DE CONTENIDO**

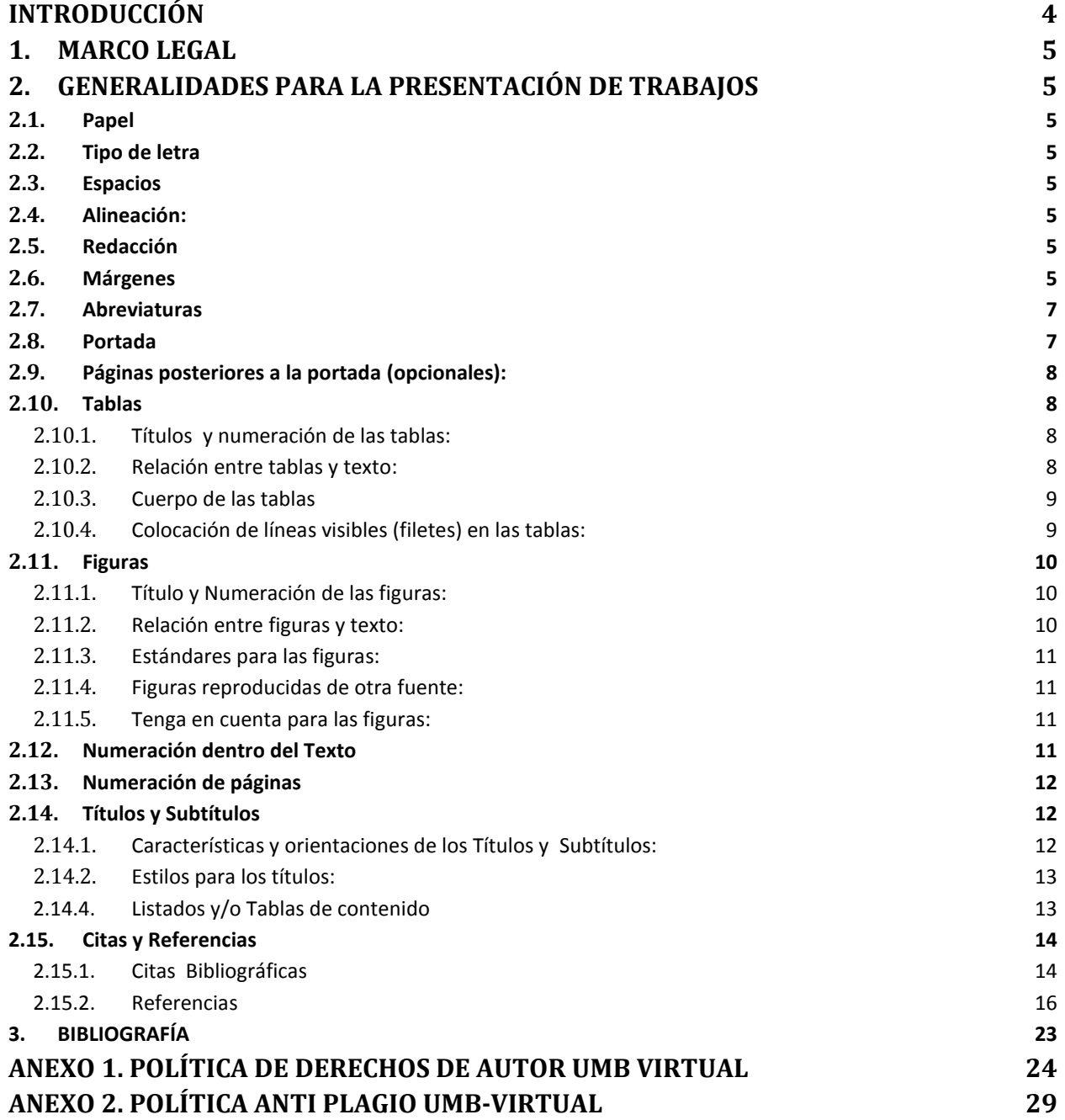

# **LISTA DE FIGURAS**

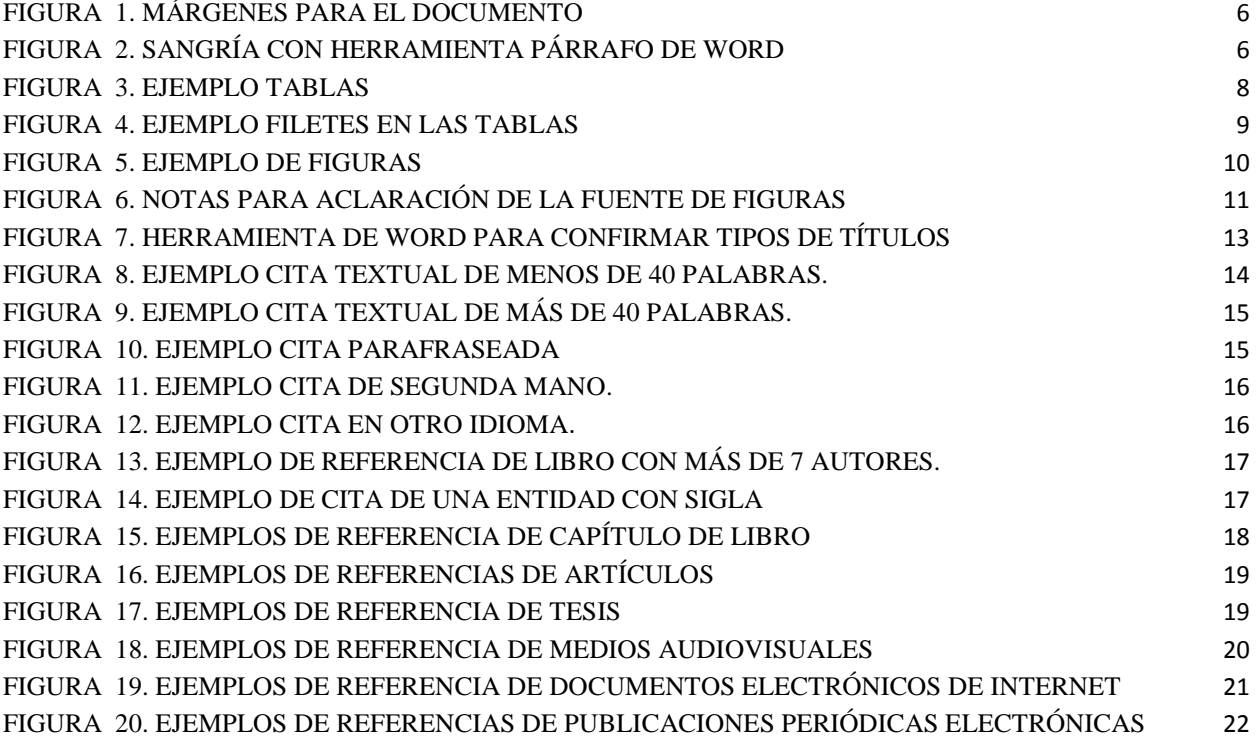

# **INTRODUCCIÓN**

<span id="page-3-0"></span>En el marco de la normativa que regula los derechos de autor, en la actualidad en la Universidad Manuela Beltrán [UMB] se establece la norma de la Asociación Americana de Psicología [APA] para la producción académica y/o científica, a través de la cual se muestran los parámetros para la referenciación de fuentes, la organización y edición de los documentos escritos, uso de figuras y tablas, entre otros.

De acuerdo a ello, en la UMB Virtual se elabora la presente guía, con la cual se busca la unificación de criterios para la materialización de la producción académica a través de documentos escritos. Este ejercicio involucra un trabajo riguroso que va más allá del uso técnico de la norma APA, en realidad, se busca que se genere apropiación de la misma para fortalecer la construcción de conocimiento.

# <span id="page-4-0"></span>**1. Marco Legal**

El marco legal de este documento tiene en cuenta las siguientes políticas establecidas en la institución.

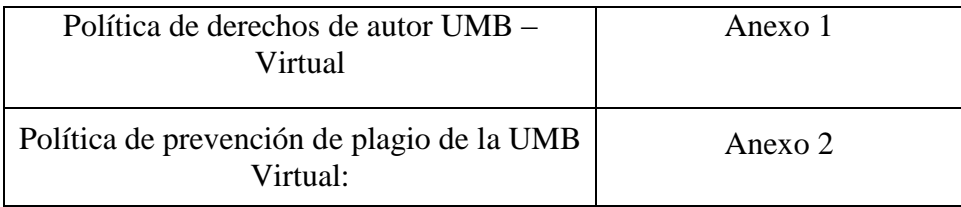

Otros referentes legales:

Ley 23 de 1982. Sobre derechos de autor.

Ley 44 de 1993 (por la cual se modifica y adiciona la Ley 23 de 1982).

# <span id="page-4-1"></span>**2. Generalidades para la presentación de trabajos**

- <span id="page-4-2"></span>**2.1.Papel**: Tamaño carta
- <span id="page-4-3"></span>**2.2.Tipo de letra**: Times New Román, 12 puntos.
- <span id="page-4-4"></span>**2.3.Espacios:** Texto a doble espacio, excepto en tablas y figuras. Dos espacios después del punto final de un párrafo. Para trabajos de grado o de investigación, por su extensión se sugiere 1.5 espacios.
- <span id="page-4-5"></span>**2.4.Alineación:** Justificada
- <span id="page-4-6"></span>**2.5.Redacción:** En tercera persona
- <span id="page-4-7"></span>**2.6.Márgenes**:
	- a) 2,54 (Superior, inferior, derecha e izquierda) (Figura 1)

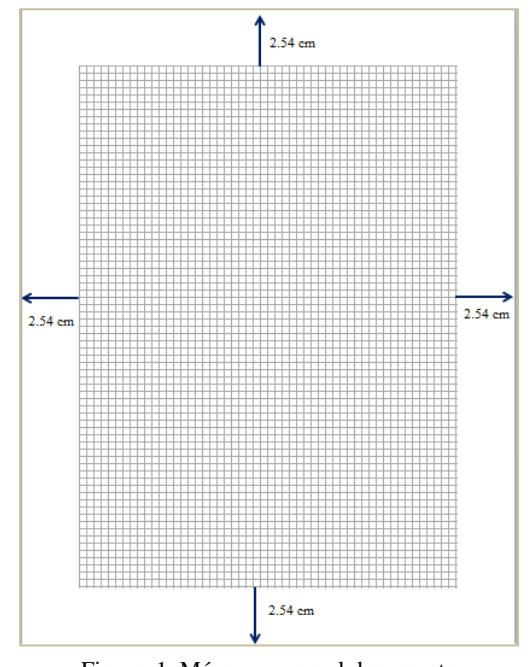

Figura 1. Márgenes para el documento

b) Sangría en el párrafo de 5 espacios (con la tecla Tab) o 0.5 cm con la herramienta párrafo (Figura 2) en la primera línea de cada párrafo

Herramienta párrafo, Sangría a 0.5 cm

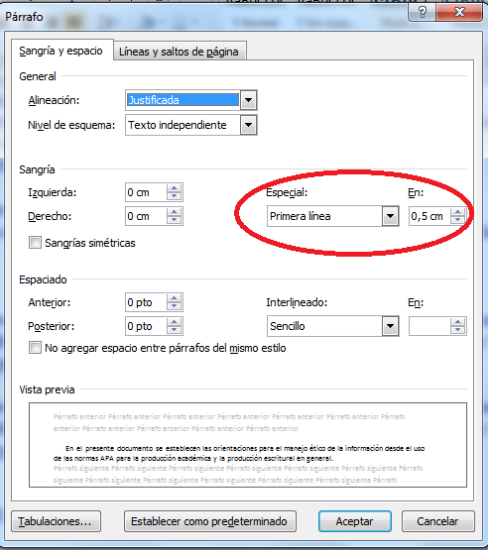

Figura 2. Sangría con herramienta párrafo de Word

Ejemplo de texto con sangría:

Conjunto de normas y directrices propuestas por la Asociación Americana de Psicología para asegurar una presentación clara y consistente de material escrito (Galindo, s.f.).

### <span id="page-6-0"></span>**2.7.Abreviaturas**

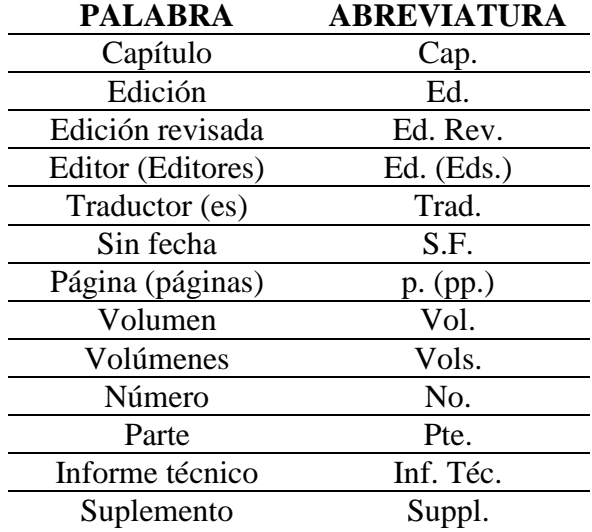

### <span id="page-6-1"></span>**2.8.Portada**

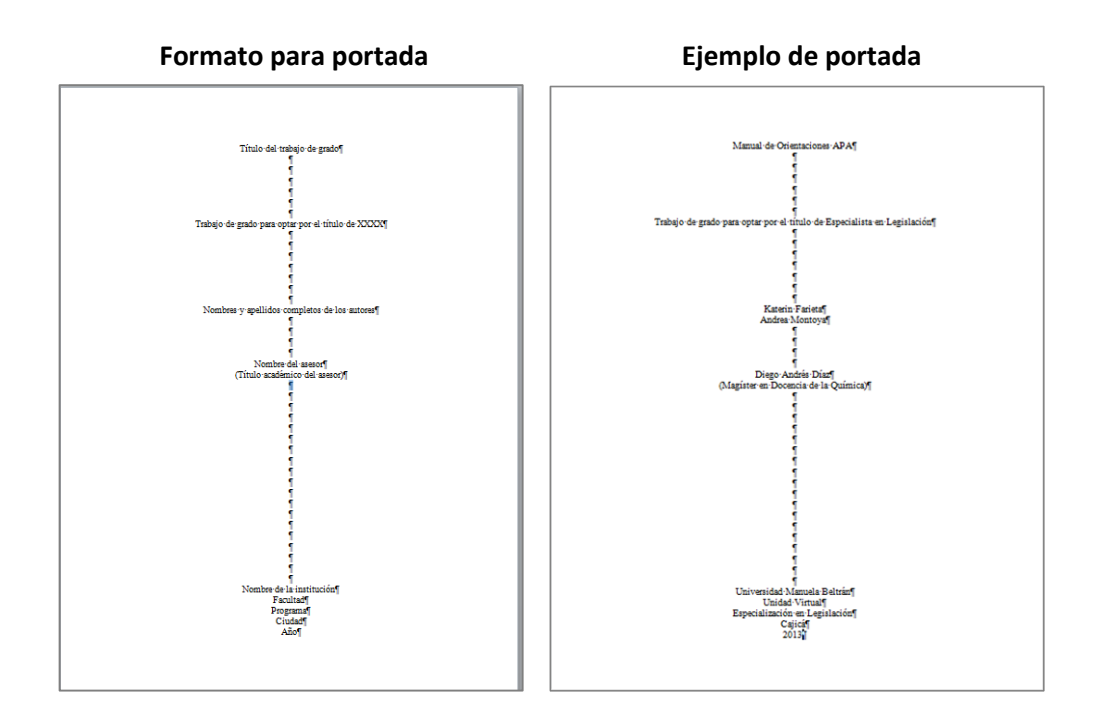

### <span id="page-7-0"></span>**2.9.Páginas posteriores a la portada (opcionales):**

Posterior a la portada y antes de la tabla de contenido, se puede incluir una página de dedicatoria y una página de agradecimientos. El formato de estas es de carácter personal.

### <span id="page-7-1"></span>**2.10. Tablas**

### <span id="page-7-2"></span>**2.10.1. Títulos y numeración de las tablas:**

El título de la tabla debe ser breve, claro y explicativo. Debe estar ubicado en la parte superior de la tabla justificado a la izquierda, debajo de la palabra Tabla (con la inicial en mayúscula) y acompañado del número que la designe (Figura 3). El tamaño de la fuente sugerido para el título y descripción de la tabla es de 9 puntos y centrado.

Las tablas deben ser enumeradas con números arábigos secuencialmente dentro del texto y en su totalidad. (No utilice subíndices por ejemplo 3a y 3b).

Si la tabla está dentro de un apéndice (anexos), use letras mayúsculas y números (Tabla B2).

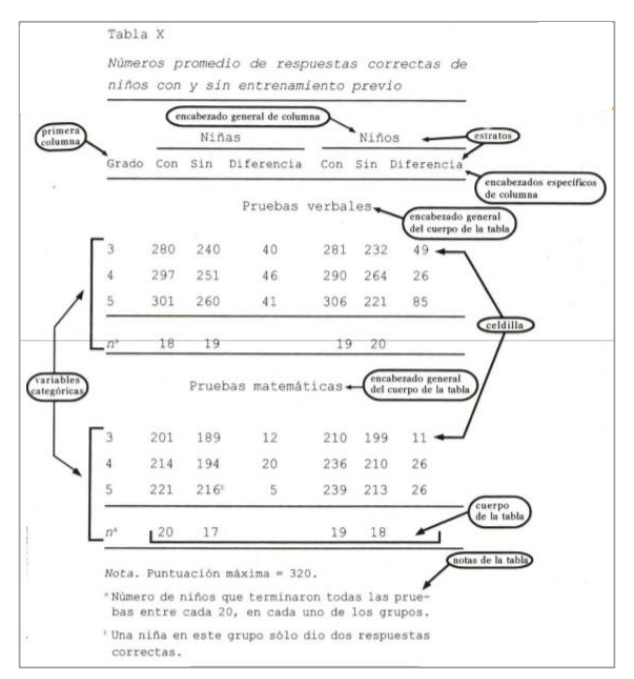

Figura 3. Ejemplo tablas

Fuente: Vega, M. (2012). Introducción al estilo APA, 6ta.ed. Tabla y Figuras. Universidad Nacional Abierta y a Distancia UNAD.

# <span id="page-7-3"></span>**2.10.2. Relación entre tablas y texto:**

Es importante aclarar que las tablas complementan el texto, no lo duplican.

Se escribe en el texto los documentos destacados en la tabla.

Al citar tablas en el cuerpo del texto, se escribe el número específico de la tabla, con la inicial en mayúscula (por ejemplo como se muestra en la Tabla 1, Tabla 2. etc.), no se debe escribir "la tabla que se muestra arriba o abajo" o "la tabla de la página 43".

# <span id="page-8-0"></span>**2.10.3. Cuerpo de las tablas**:

Valores decimales

Las celdillas vacías:

Dejar en blanco si no hay datos.

Inserte una raya (guión) si no se obtuvieron o no se informaron los datos.

Concisión, no incluya columnas de datos que pueden calcularse con facilidad a partir de otras.

# <span id="page-8-1"></span>**2.10.4. Colocación de líneas visibles (filetes) en las tablas:**

Por costumbre se usan por lo menos tres líneas horizontales:

El primero debajo del título.

El segundo debajo de los encabezados de columnas.

El tercero al final de la tabla.

Se pueden usar más por cuestiones de claridad.

No se usan líneas (filetes) verticales.

# Ejemplo (Figura 4):

| Grado de<br>dificultad | Tasa media<br>de error |               | Desviación<br>estándar |               | Tamaño de<br>la muestra |               |
|------------------------|------------------------|---------------|------------------------|---------------|-------------------------|---------------|
|                        | Menor<br>edad          | Mayor<br>edad | Menor<br>edad          | Mayor<br>edad | Menor<br>edad           | Mayor<br>edad |
| Bajo                   | .05                    | .14           | .08                    | .15           | 12                      | 18            |
| Moderado               | .05                    | .17           | .07                    | .15           | 15                      | 12            |
| Alto                   | .11                    | .26           | .10                    | .21           | 16                      | 14            |

Figura 4. Ejemplo Filetes en las tablas

Fuente: Vega, M. (2012). Introducción al estilo APA, 6ta.ed. Tabla y Figuras. Universidad Nacional Abierta y a Distancia UNAD.

# <span id="page-9-0"></span>**2.11. Figuras**

De acuerdo a la norma APA, una figura es cualquier tipo de ilustración que no sea tabla. Una figura puede ser un cuadro, un diagrama, una gráfica, una fotografía, dibujo u otra forma de representación. APA, 2001 en (Vega, 2012)

# <span id="page-9-1"></span>**2.11.1. Título y Numeración de las figuras:**

El título explica la figura de forma clara y discursiva, se ubica debajo de la figura, precedido de la palabra Figura (con la inicial en mayúscula), cualquier información adicional como unidades de medida, símbolos, escalas y abreviaturas deben ir después del título (Figura 5). El tamaño de la fuente sugerido para el título y descripción de la figura es de 9 puntos y centrado.

Las figuras deben ser enumeradas con números arábigos secuencialmente dentro del texto y en su totalidad. (No utilice subíndices por ejemplo 3a y 3b).

Ejemplo:

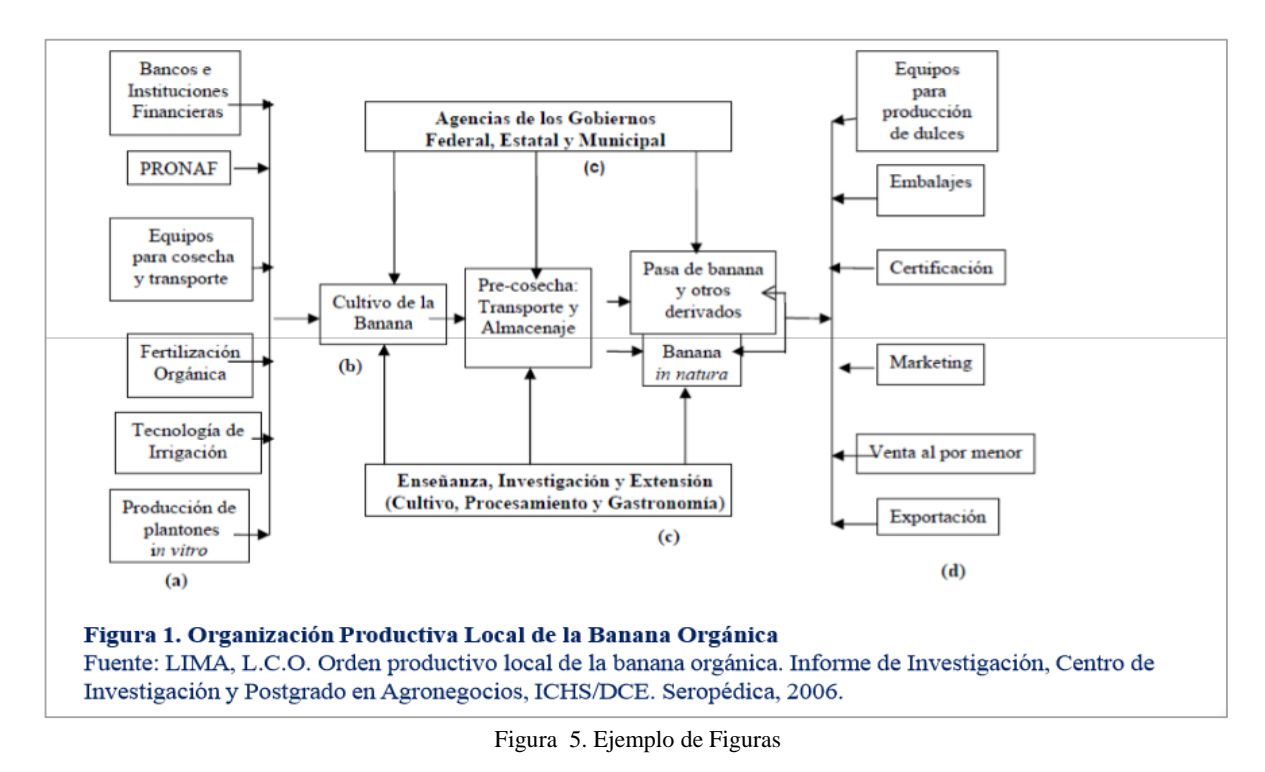

Fuente: Vega, M. (2012). Introducción al estilo APA, 6ta.ed. Tabla y Figuras. Universidad Nacional Abierta y a Distancia UNAD.

# <span id="page-9-2"></span>**2.11.2. Relación entre figuras y texto:**

Al citar figuras dentro del texto, escriba apenas el número correspondiente a la figura, por ejemplo: Figura 1, Figura 2, entre otros. (La palabra figura inicia con mayúscula).

# <span id="page-10-0"></span>**2.11.3. Estándares para las figuras:**

Pueden ayudar a entender los conceptos estructurales.

No duplican el texto, lo enriquecen.

Comunican solo hechos esenciales.

Se omiten detalles visualmente distractores.

El tamaño de las figuras debe facilitar la lectura.

# <span id="page-10-1"></span>**2.11.4. Figuras reproducidas de otra fuente:**

Deben presentar debajo de la figura, la referencia del autor original, aunque se traté de una adaptación (Figura 6).

Ejemplo:

Nota Fuente: Adaptado de Sabadini, A. A. Z. P., Sampaio, M. I. C., & Koller, S. H. (2009). Publicar em psicologia: um enfoque para a revista científica (p. 176). São Paulo: Associação Brasileira de Editores Científicos de Psicologia/Instituto de Psicologia da Universidade de São Paulo.

### Figura 6. Notas para aclaración de la fuente de figuras

<span id="page-10-4"></span>Fuente: Vega, M. (2012). Introducción al estilo APA, 6ta.ed. Tabla y Figuras. Universidad Nacional Abierta y a Distancia UNAD.

# <span id="page-10-2"></span>**2.11.5. Tenga en cuenta para las figuras:**

El tamaño y la proporción de los elementos:

- **a)** El tamaño de la letra entre 8 y 11 puntos.
- **b)** Tamaño de los símbolos, el de una letra minúscula.
- **c)** Resolución de 300 puntos (600 x 1200).

Para Utilización de fotografías:

- **a)** Debe realzar el objeto y proporcionar un alto contraste.
- **b)** Debe ser de calidad profesional.
- **c)** Obtenga autorización por escrito si le toma fotografías a una persona (consentimiento informado).
- **d)** Obtenga autorización por escrito si reutiliza fotografías no realizadas por usted.

# <span id="page-10-3"></span>**2.12. Numeración dentro del Texto**

Para la numeración dentro de un párrafo u oración, utilice las letras minúsculas con un paréntesis de cierre.

Ejemplo:

Las normas de referenciación más conocidas son: a) Asociación Americana de Psicología APA, b) Instituto Colombiano de Normas Técnicas y Certificación ICONTEC, c) Asociación de Lenguas Modernas MLA y d) Instituto de Ingenieros Eléctricos y Electrónicos IEEE.

Para la numeración en párrafos separados, numere cada párrafo con un número arábigo, seguido por un punto, pero no encerrado o seguido por un paréntesis.

Ejemplo:

Las normas de referenciación más conocidas son:

- 1. Asociación Americana de Psicología APA.
- 2. Instituto Colombiano de Normas Tecnicas y Certificación ICONTEC.
- 3. Asociación de Lenguas Modernas MLA.
- 4. Instituto de Ingenieros Eléctricos y Electrónicos IEEE.

No utilice viñetas.

# <span id="page-11-0"></span>**2.13. Numeración de páginas**

- 1. Numere en forma consecutiva todas las páginas del escrito en la esquina superior derecha con números arábigos, y comenzando con la página que inicia con el contenido.
- 2. Las páginas preliminares que son: la portada, páginas opcionales (dedicatoria y agradecimiento), la tabla de contenido, lista de tablas, lista de figuras y el resumen llevan números romanos en minúscula.

# <span id="page-11-1"></span>**2.14. Títulos y Subtítulos**

# <span id="page-11-2"></span>**2.14.1. Características y orientaciones de los Títulos y Subtítulos:**

- 1. Ni los títulos ni los subtítulos van en negrita.
- 2. Todos los subtítulos van en minúscula excepto la letra inicial del subtítulo o de un nombre propio.
- 3. Antes de un subtítulo van dos espacios dobles.
- 4. Después de un subtítulo sigue un doble espacio normal.
- 5. Un subtítulo no debe colocarse en la última línea de una página. Después de un subtítulo debe haber por lo menos dos líneas de contenido.

### <span id="page-12-0"></span>**2.14.2. Estilos para los títulos:**

Los títulos son los elementos que permiten dar formato a un texto académico, estos se especifican por niveles de organización, que van en coherencia con lo que se quiere mostrar en el documento.

De acuerdo a ello, los estilos para los títulos se caracterizan según el nivel, como se muestra a continuación:

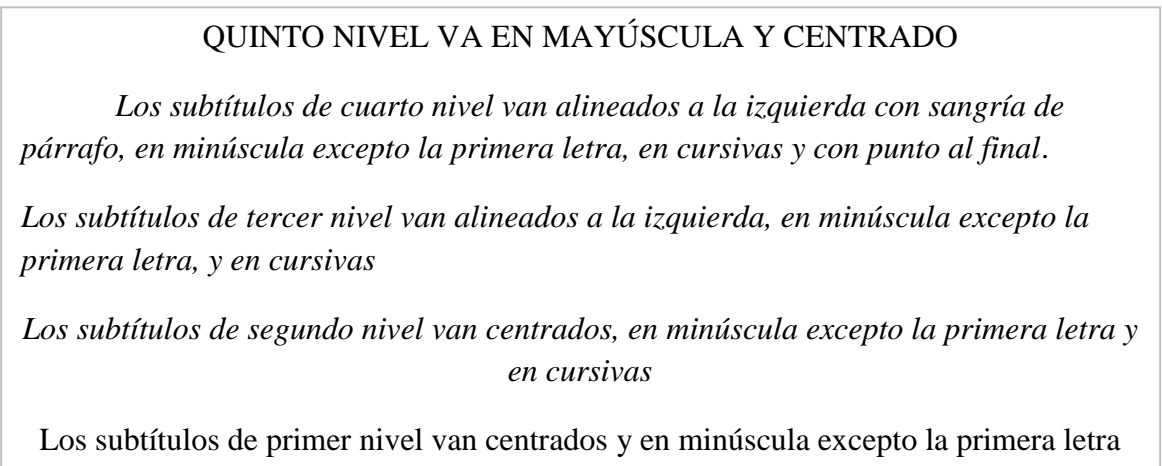

# **2.14.3. Configuración en Word de los Títulos y subtítulos** (Figura 7):

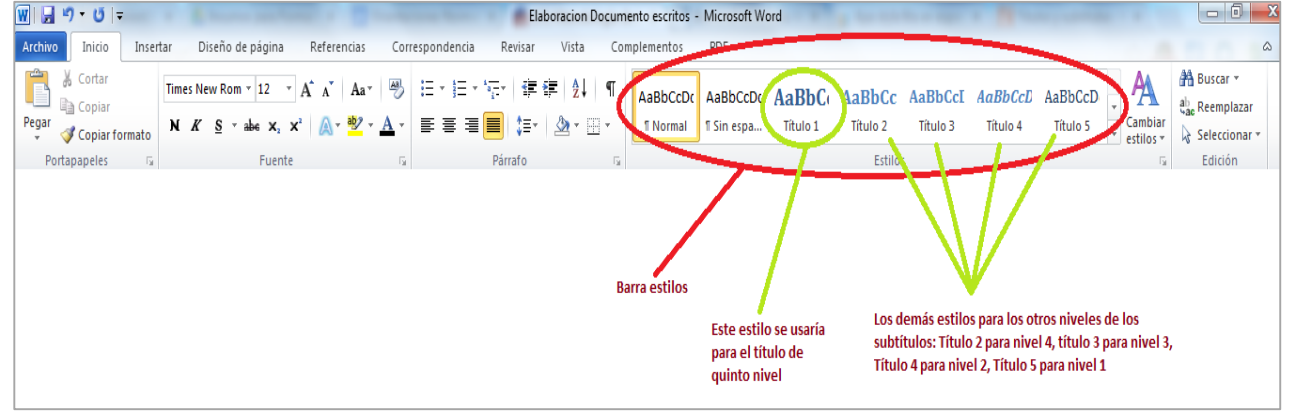

Figura 7. Herramienta de Word para confirmar tipos de títulos

Fuente: Vega, M. (2012). Introducción al estilo APA, 6ta.ed. Tabla y Figuras. Universidad Nacional Abierta y a Distancia UNAD.

### **2.14.4. Listados y/o Tablas de contenido**

<span id="page-12-1"></span>De acuerdo a los títulos y subtítulos que estructuran el documento elaborado, se debe incluir tablas que indiquen:

En la Tabla de contenido: Títulos, subtítulos y páginas.

En la Lista de Tablas: Nombre de las tablas y las páginas.

En la Lista de Figuras: Nombre de las figuras y las páginas. En la Lista de Anexos: Nombre de los anexos y las páginas.

### <span id="page-13-1"></span><span id="page-13-0"></span>**2.15. Citas y Referencias**

### **2.15.1. Citas Bibliográficas**

Las citas bibliográficas de acuerdo a la RAE, se definen como: referir, anotar o mencionar los autores, textos o lugares que se alegan o discuten en lo que se dice o escribe (Real Academia Española, 2013). A continuación se describe la forma según APA, para la citación de tres formas, a saber:

### *2.15.1.1. Cita Textual*

La referencias de 40 o menos palabras deben encomillarse (…), además se escriben puntos suspensivos en las palabras o frases que deseen omitirse. La cita textual debe contener: el autor, el año y la página (Figura 8).

### **Ejemplo:**

"Las dos directrices constitucionales que integran el patrimonio cultural son su conservación y difusión, misiones esenciales de los memorizadores sociales, como denominó Le Goof a los archiveros y bibliotecarios" (Ramos Simón, 2003, p. 27)

Y en lista de referencias: Ramos Simón, L. F. (coord.). (2003). Impacto de las publicaciones periódicas en las unidades de información. Madrid: Complutense.

Figura 8. Ejemplo cita textual de menos de 40 palabras.

<span id="page-13-2"></span>Fuente: Torres, S., González, A. y Vavilova, I. (2012). La Cita y Referencia Bibliográfica: Guía basada en las normas APA (3|. Biblioteca UCES, Buenos Aires. Recuperado el 12/11/2013 d[e http://www.uces.edu.ar/biblioteca/citas-bibliograficas-APA-](http://www.uces.edu.ar/biblioteca/citas-bibliograficas-APA-2012.pdf)[2012.pdf](http://www.uces.edu.ar/biblioteca/citas-bibliograficas-APA-2012.pdf)

Las referencias textuales de más de 40 palabras deben comenzar en línea aparte, con sangría de 5 espacios desde el margen izquierdo y sin comilla (Figura 9).

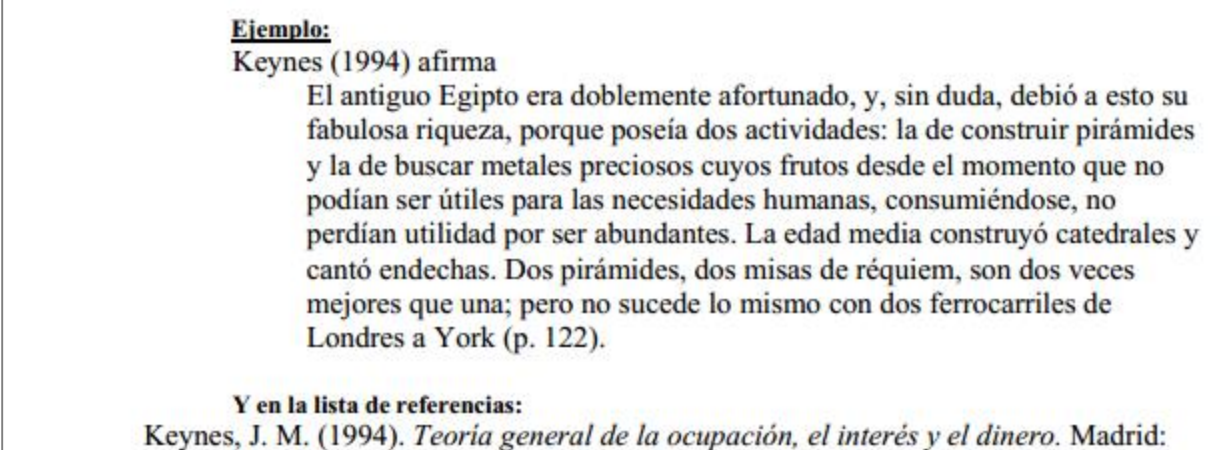

Planeta.

Figura 9. Ejemplo cita textual de más de 40 palabras.

<span id="page-14-0"></span>Fuente: Torres, S., González, A. y Vavilova, I. (2012). La Cita y Referencia Bibliográfica: Guía basada en las normas APA (3|. Biblioteca UCES, Buenos Aires. Recuperado el 12/11/2013 d[e http://www.uces.edu.ar/biblioteca/citas-bibliograficas-APA-](http://www.uces.edu.ar/biblioteca/citas-bibliograficas-APA-2012.pdf)[2012.pdf](http://www.uces.edu.ar/biblioteca/citas-bibliograficas-APA-2012.pdf)

### *2.15.1.2. Cita Parafraseada*

Las citas parafraseadas son aquellas en las cuales se presenta la idea del autor en otras palabras, en ese caso se menciona el autor o la fuente y se coloca el año entre paréntesis (Figura 10).

#### Ejemplo:

Ramos Simón (2003) sostiene que uno de los cambios generados por las TIC afecta directamente al tiempo, el cual deja de estar cimentado simplemente en el decurso de los días...

Y en la lista de referencias: Ramos Simón, L. F. (coord.). (2003). Impacto de las publicaciones periódicas en las unidades de información. Madrid: Complutense.

Figura 10. Ejemplo cita Parafraseada

<span id="page-14-1"></span>Fuente: Torres, S., González, A. y Vavilova, I. (2012). La Cita y Referencia Bibliográfica: Guía basada en las normas APA (3|. Biblioteca UCES, Buenos Aires. Recuperado el 12/11/2013 d[e http://www.uces.edu.ar/biblioteca/citas-bibliograficas-APA-](http://www.uces.edu.ar/biblioteca/citas-bibliograficas-APA-2012.pdf)[2012.pdf](http://www.uces.edu.ar/biblioteca/citas-bibliograficas-APA-2012.pdf)

### *2.15.1.3. Citas de segunda mano*

La cita de segunda mano es aquella en la cual se presentan ideas de autores citados en otra obra, en ese caso se mencionan los datos del autor y el título de la obra consultada (Figura 11).

### Ejemplo:

"... del entierro disputado refleje una específica situación histórica y un conflicto del momento (Steiner, 1991)" (Czernikowski y otros, 2003, p. 112)

Y en la lista de referencias Czernikowski, E., Gaspari, R., Matus, S. y Moscona, S. (comps.). (2003). Entre hermanos. Buenos Aires: Lugar.

Aclaración: no se incluirán los datos de Steiner pues la obra consultada fue la de Czernikowski

Figura 11. Ejemplo cita de segunda mano.

Fuente: Torres, S., González, A. y Vavilova, I. (2012). La Cita y Referencia Bibliográfica: Guía basada en las normas APA (3|. Biblioteca UCES, Buenos Aires. Recuperado el 12/11/2013 de [http://www.uces.edu.ar/biblioteca/citas-bibliograficas-APA-](http://www.uces.edu.ar/biblioteca/citas-bibliograficas-APA-2012.pdf)[2012.pdf](http://www.uces.edu.ar/biblioteca/citas-bibliograficas-APA-2012.pdf)

### *2.15.1.4. Citas en otro idioma*

Las citas en otro idioma deben presentarse traducidas y en la lista de referencias se debe mencionar que es traducción del autor. (Figura 12)

### Ejemplo:

"Es el extraño, el literalmente otro, al que tengo que negar como tal, para existir como yo mismo: es por el hecho mismo de ser ya que excluyo al otro; el otro es el que me excluye siendo él. Lo que excluye siendo yo" (Sartre, 1943, p. 243).

Sartre, J. P. (1943). L'etre et le Neant París: Gallimard, "C'est par le fait meme d'etre moi que j'exclus l'autre: l'autre est ce qui m'exclut en etant soi, ce que j'exclus en etant moi. Traducción mía.

Figura 12. Ejemplo cita en otro idioma*.*

<span id="page-15-1"></span>Fuente: Torres, S., González, A. y Vavilova, I. (2012). La Cita y Referencia Bibliográfica: Guía basada en las normas APA (3|. Biblioteca UCES, Buenos Aires. Recuperado el 12/11/2013 d[e http://www.uces.edu.ar/biblioteca/citas-bibliograficas-APA-](http://www.uces.edu.ar/biblioteca/citas-bibliograficas-APA-2012.pdf)[2012.pdf](http://www.uces.edu.ar/biblioteca/citas-bibliograficas-APA-2012.pdf)

### **2.15.2. Referencias**

<span id="page-15-0"></span>Una referencia corresponde a un conjunto de datos mínimos que me permiten identificar una publicación, a parte de ella o sus características editoriales. Al finalizar un trabajo se deben presentar en lista de referencias o Bibliografía que consiste en la lista completa de los documentos consultados en el texto. Se deben presentar en orden alfabético por el apellido de autor. A continuación se presenta la forma de referencias las fuentes usadas con más frecuencia:

### *2.15.2.1. Libro*

### **Autor, A. A., y Autor, B. B. (Año). Título del Libro. Lugar: Editorial.**

Para escribir el autor se escribe el apellido seguido por el o los nombres que se abrevian escribiendo las iniciales. Para el caso de 2 autores se separan con "y" si la obra es en español o "&" si la obra es en inglés. (Figura 13)

Si se tiene más de 2 a 7 autores estos se separan con comas y se escriben todos los autores, si son más de 7, se escriben los 3 primeros, seguido de puntos suspensivos y el último autor.

Cuando un documento no tiene la fecha se escribe (s.f.)

Ejemplo: Gogna, M., Adaszko, A., Alonso, V., Binstock, G., Fernández, S., Pantelides, E.,... Zamberlin, N. (2005). Embarazo y maternidad en la adolescencia. Estereotipos, evidencias y propuestas para políticas públicas. Buenos Aires: Centro de Estudios de Estado y Sociedad.

Figura 13. Ejemplo de referencia de libro con más de 7 autores.

<span id="page-16-0"></span>Fuente: Torres, S., González, A. y Vavilova, I. (2012). La Cita y Referencia Bibliográfica: Guía basada en las normas APA (3|. Biblioteca UCES, Buenos Aires. Recuperado el 12/11/2013 d[e http://www.uces.edu.ar/biblioteca/citas-bibliograficas-APA-](http://www.uces.edu.ar/biblioteca/citas-bibliograficas-APA-2012.pdf)[2012.pdf](http://www.uces.edu.ar/biblioteca/citas-bibliograficas-APA-2012.pdf)

Para escribir el autor cuando es una entidad, se escribe el nombre oficial de la entidad. Si la entidad es conocida por una sigla, en la primera cita escriba el nombre completo y la sigla y en las siguientes citas solo use la sigla. (Figura 14)

> Ejemplo: de primera cita en el texto (Universidad de Ciencias Empresariales y Sociales [UCES], 2006, p. 19) Cita en el texto Ejemplo:

(UCES, 2007, p. 230) Citas subsiguientes

Figura 14. Ejemplo de cita de una entidad con sigla

<span id="page-16-1"></span>Fuente: Torres, S., González, A. y Vavilova, I. (2012). La Cita y Referencia Bibliográfica: Guía basada en las normas APA (3|. Biblioteca UCES, Buenos Aires. Recuperado el 12/11/2013 d[e http://www.uces.edu.ar/biblioteca/citas-bibliograficas-APA-](http://www.uces.edu.ar/biblioteca/citas-bibliograficas-APA-2012.pdf)[2012.pdf](http://www.uces.edu.ar/biblioteca/citas-bibliograficas-APA-2012.pdf)

**Autor, A. A., y Autor, B. B. (Año). Título del capítulo del libro. En A. Editor, B. Editor, y C. Editor (eds.),** *Título del Libro* **(pp. xxx-xxx). Lugar: Editorial.**

Para la referencia del capítulo de un libro, se inicia con el autor del capítulo seguido del año, se escribe "En" cuando es en español o "In" cuando es en inglés y el nombre(s) del autor(es) del libro y el nombre del libro *en cursiva* seguido del editor(s) y la edición en paréntesis, se procede a escribir el título del libro, las páginas en paréntesis y finalmente el lugar de publicación, dos puntos seguido y la editorial (Figura 15).

Si no se conoce el nombre del autor del libro se escribe En o In y el título del libro.

Ejemplos de referencias de partes de libros Artículo de una enciclopedia: Angulo, E. (2000). Clonación ¿se admiten apuestas? En Nueva enciclopedia del mundo: apéndice siglo XX (vol. 41, pp. 620-622). Bilbao: Instituto Lexicográfico Durvan. Cita en el texto. (Angulo, 2000, p. 621) Introducción, prefacio o prólogo de un libro McLuhan, M. (1998). Prólogo. En La Galaxia Gutenberg: génesis del homo typographicus (pp. 7-19). Barcelona: Galaxia Gutenberg. Cita en el texto (McLuhan, 1998, p. 15)

Figura 15. Ejemplos de Referencia de capítulo de libro

<span id="page-17-0"></span>Fuente: Torres, S., González, A. y Vavilova, I. (2012). La Cita y Referencia Bibliográfica: Guía basada en las normas APA (3|. Biblioteca UCES, Buenos Aires. Recuperado el 12/11/2013 d[e http://www.uces.edu.ar/biblioteca/citas-bibliograficas-APA-](http://www.uces.edu.ar/biblioteca/citas-bibliograficas-APA-2012.pdf)[2012.pdf](http://www.uces.edu.ar/biblioteca/citas-bibliograficas-APA-2012.pdf)

*2.15.2.3. Artículos de Revista*

**Autor, A. A., Autor, B. B., y Autor, C. C. (Año). Título del artículo.** *Título de la Revista***, xx(x), pp-pp.**

El autor y el año se escriben de la misma forma que en el libro, seguido del título del artículo, si tiene subtítulo va seguido del título separado por dos puntos, se escribe el título de la revista en cursiva separado del título por un punto. Se escribe el volumen en cursiva y sin dejar espacios, se escribe el número entre paréntesis y sin cursiva (Si la revista no tiene volumen se escribe el numero

en cursiva y sin paréntesis. Finalmente la numeración de las páginas, si es una, solo se escribe el número, si son varias, se separan con un guión (Figura 16).

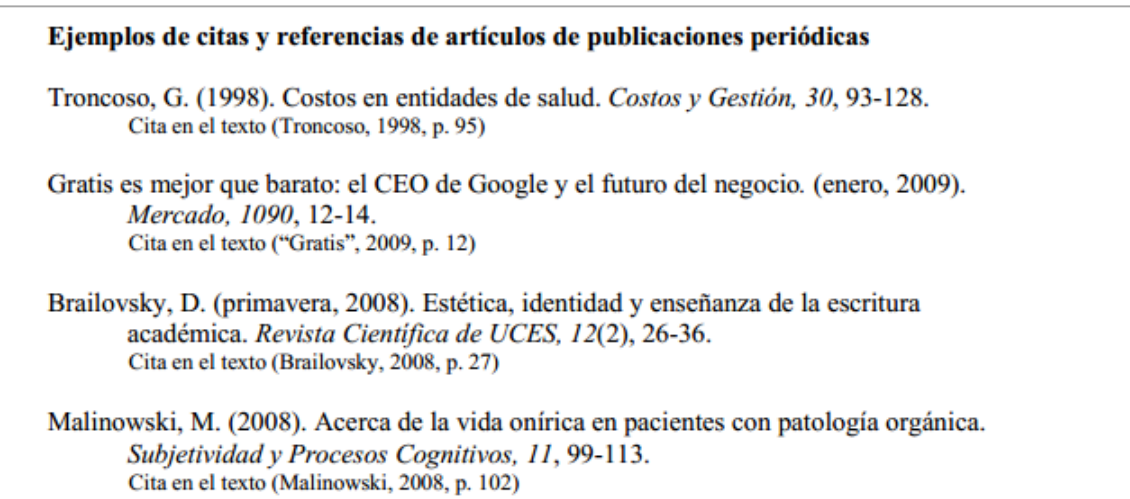

Figura 16. Ejemplos de referencias de artículos

<span id="page-18-0"></span>Fuente: Torres, S., González, A. y Vavilova, I. (2012). La Cita y Referencia Bibliográfica: Guía basada en las normas APA (3|. Biblioteca UCES, Buenos Aires. Recuperado el 12/11/2013 d[e http://www.uces.edu.ar/biblioteca/citas-bibliograficas-APA-](http://www.uces.edu.ar/biblioteca/citas-bibliograficas-APA-2012.pdf)[2012.pdf](http://www.uces.edu.ar/biblioteca/citas-bibliograficas-APA-2012.pdf)

*1.15.2.4. Tesis*

**Apellido, A. A. (Año).** *Título.* **(Tesis de Maestría o Doctorado). Nombre de la Institución. Lugar**.

Ejemplos (Figura 17):

Gardetti, M. A. (1999). El olor: teoría, contaminación y aspectos regulatorios (Tesis de Maestría). Universidad de Ciencias Empresariales y Sociales. Buenos Aires.

Urbina, P. A. (2009). El acceso a la medicina prepaga en Argentina y el MERCOSUR, perspectivas del derecho privado ante las exigencias sociales y económicas del nuevo milenio (Tesis de Doctorado). Recuperado de http://dspace.uces.edu.ar:8180/dspace/handle/123456789/61

Figura 17. Ejemplos de referencia de tesis

<span id="page-18-1"></span>Fuente: Torres, S., González, A. y Vavilova, I. (2012). La Cita y Referencia Bibliográfica: Guía basada en las normas APA (3|. Biblioteca UCES, Buenos Aires. Recuperado el 12/11/2013 d[e http://www.uces.edu.ar/biblioteca/citas-bibliograficas-APA-](http://www.uces.edu.ar/biblioteca/citas-bibliograficas-APA-2012.pdf)

### *2.15.2.4. Medios Audiovisuales*

En este apartado se incluyen las fuentes de medios audiovisuales más empleadas (Figura 18):

2.15.2.4.1. Películas

**Apellido, A. A. (Productor), & Apellido, B. B. (Director). (Año).** *Título* **de la**  *película* **[Película]. País de origen: Estudio.**

2.15.2.4.2. Grabación de música

**Escritor, A. (Año de Copyright). Título de la canción [Grabada por B. B. Artista si es distinto del escritor]. En** *Título del álbum* **[Medio de grabación: CD, disco, casete, etc.] Lugar: Sello discográfico. (Fecha de grabación si es distinta de la** 

Ejemplos: **fecha de copyright de la canción).**

> Trapero, P. (Director). (2012). El elefante blanco [Película]. Argentina: Buena Vista Internacional. Egan, D. (Escritor), & Alexander, J. (Director). (2005). Failure to comunicate [Episodio de serie de televisión]. En D. Shore (Productor ejecutivo), House. Nueva York: Fox Broadcasting. Serrano, I. (2002). Pájaros en la cabeza. En La traición de Wendy [CD]. Madrid: Trak Naiman, R. (Productor). (27 de febrero de 2011). Mindful sleep, mindful drems [Podcast de audio]. Recuperado de http://www.shrinkrapradio.com Vincekboons, J. (Cartógrafo). (1639 d. C.). Mapa de toda la isla de Cuba [Mapa

antiguo]. Recuperado de http://www.wdl.org/media/4394.png

Figura 18. Ejemplos de Referencia de medios audiovisuales

<span id="page-19-0"></span>Fuente: Torres, S., González, A. y Vavilova, I. (2012). La Cita y Referencia Bibliográfica: Guía basada en las normas APA (3|. Biblioteca UCES, Buenos Aires. Recuperado el 12/11/2013 d[e http://www.uces.edu.ar/biblioteca/citas-bibliograficas-APA-](http://www.uces.edu.ar/biblioteca/citas-bibliograficas-APA-2012.pdf)[2012.pdf](http://www.uces.edu.ar/biblioteca/citas-bibliograficas-APA-2012.pdf)

### *2.15.2.5. Documentos Electrónicos de Internet*

Ejemplos (Figura 19):

Osorio, C. (2003). Aproximaciones a la tecnología desde los enfoques en CTS. Recuperado de http://www.campus-oei-org/salactsi/osorio5.htm#1 Corporación Andina de Fomento. (s. f.). Desarrollo Social. Recuperado de http://www.caf.com/view/index.asp?pageMS=34370&ms=17 Martínez Bouquet, C. M. (2007). Avances en la investigación dramática. Revista Científica de UCES, 11(1), 128-144. Recuperado de http://dspace.uces.edu.ar:8180/dspace/handle/123456789/200 Bruckman, A. (1997). MOOSE Crossing: Construction, community, and learning in a networked virtual world for kids (Tesis de Doctorado). Recuperado de http://www-static.cc.gatech.edu/-asb/thesis/ Freud, S. (1953). The method of interpreting dreams: An analysis of a specimen dream. In J. Strachey (Ed. & Trans.), The standard edition of the complete psychological works of Sigmund Freud (Vol. 4, pp. 96-121). Recuperado de http://books.google.com/books (Trabajo original publicado 1900)

Figura 19. Ejemplos de referencia de documentos electrónicos de internet

<span id="page-20-0"></span>Fuente: Torres, S., González, A. y Vavilova, I. (2012). La Cita y Referencia Bibliográfica: Guía basada en las normas APA (3|. Biblioteca UCES, Buenos Aires. Recuperado el 12/11/2013 d[e http://www.uces.edu.ar/biblioteca/citas-bibliograficas-APA-](http://www.uces.edu.ar/biblioteca/citas-bibliograficas-APA-2012.pdf)[2012.pdf](http://www.uces.edu.ar/biblioteca/citas-bibliograficas-APA-2012.pdf)

### *2.15.2.6. Publicaciones Periódicas Electrónicas*

Las publicaciones electrónicas son aquellas a las cuales se les asigna una numeración cronológica, que se publican en forma sucesiva, a las cuales se puede acceder por internet en línea, redes o en un soporte informático como CD o DVD (Figura 20).

**Autor, A. (Año). Título del Artículo. Título de la revista, xx(x), pp-pp. Recuperado de http://xxxxxx.xxx** 

# Ejemplos:

| Osorio, C. (2003). Aproximaciones a la tecnología desde los enfoques en CTS.<br>Recuperado de http://www.campus-oei-org/salactsi/osorio5.htm#1                                                    |  |
|----------------------------------------------------------------------------------------------------|--|
| Corporación Andina de Fomento. (s. f.). Desarrollo Social. Recuperado de<br>http://www.caf.com/view/index.asp?pageMS=34370&ms=17                                                                  |  |
| Martínez Bouquet, C. M. (2007). Avances en la investigación dramática. Revista<br>Científica de UCES, 11(1), 128-144. Recuperado de<br>http://dspace.uces.edu.ar:8180/dspace/handle/123456789/200 |  |

Figura 20. Ejemplos de referencias de publicaciones periódicas electrónicas

<span id="page-21-0"></span>Fuente: Torres, S., González, A. y Vavilova, I. (2012). La Cita y Referencia Bibliográfica: Guía basada en las normas APA (3|. Biblioteca UCES, Buenos Aires. Recuperado el 12/11/2013 d[e http://www.uces.edu.ar/biblioteca/citas-bibliograficas-APA-](http://www.uces.edu.ar/biblioteca/citas-bibliograficas-APA-2012.pdf)[2012.pdf](http://www.uces.edu.ar/biblioteca/citas-bibliograficas-APA-2012.pdf)

# **3. BIBLIOGRAFÍA**

<span id="page-22-0"></span>Cárdenas, R. (2010). Explicación Normas APA para trabajos escritos. Recuperado el 14/11/2013 de http://www.slideshare.net/rdcardenas75/explicacion-normas-apa-para-trabajos-escritos

Centro de Escritura Javeriano, (s.f.) Normas APA. Recuperado el 12/11/2013 de <http://portales.puj.edu.co/ftpcentroescritura/Recursos/Normasapa.pdf>

Galindo, J. (s.f.) NORMAS APA. Descripción y aplicación práctica. Recuperado el 14/11/13 de <http://www.udes.edu.co/Portals/0/imagenes/semilleros/tisos/normasapa.pdf>

Google scholar (13 de Septiembre de 2012). About Google Scholar [Web site]. Recuperado de <http://scholar.google.com/intl/en/scholar/about.html>

Real Academia Española [RAE]. (2013). Diccionario de la Lengua Española. Recuperado el 29/11/2013 de<http://lema.rae.es/drae/?val=rae>

Torres, S., González, A. y Vavilova, I. (2012). La Cita y Referencia Bibliográfica: Guía basada en las normas APA (3|. Biblioteca UCES, Buenos Aires. Recuperado el 12/11/2013 de http://www.uces.edu.ar/biblioteca/citas-bibliograficas-APA-2012.pdf

Trujillo, J. (6/09/2013). Presentación de trabajos de grado según Normas APA, Biblioteca J.E.V.E, Corporación Universitaria Lasallista [Presentación online]. Recuperado el 14/11/2013 de [http://prezi.com/sn0z0uefxep6/presentacion-de-trabajos-de-grado-segun-normas-apa-biblioteca](http://prezi.com/sn0z0uefxep6/presentacion-de-trabajos-de-grado-segun-normas-apa-biblioteca-jeve-corporacion-universitaria-lasallista/)[jeve-corporacion-universitaria-lasallista/](http://prezi.com/sn0z0uefxep6/presentacion-de-trabajos-de-grado-segun-normas-apa-biblioteca-jeve-corporacion-universitaria-lasallista/)

Vega, M. (2012). Introducción al estilo APA, 6ta.ed. Tabla y Figuras. Universidad Nacional Abierta y a Distancia UNAD.

### **ANEXO 1. Política de Derechos de Autor UMB Virtual**

<span id="page-23-0"></span>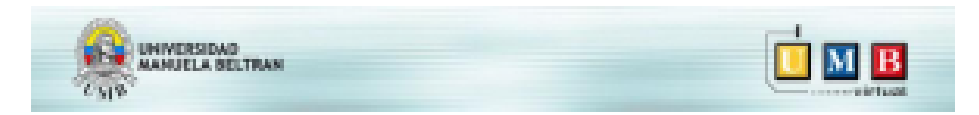

#### POLÍTICA DE DERECHOS DE AUTOR UMB - VIRTUAL

#### **INTRODUCCIÓN:**

La Universidad Manuela Beltrán - Virtual en su compromiso con la sociedad y el bienestar colectivo, apuesta porque las producciones derivadas del desarrollo de sus funciones académicas y administrativas redunden en el beneficio de la comunidad. Por ello, como Unidad Académica y en su misión de formar ciudadanos productivos, la UMB - Virtual anima, promueve y apoya la producción de sus docentes, investigadores, administrativos y estudiosos.

Los productos resultantes abarcan obras literarias, científicas y artísticas y deben ser objeto de debida protección intelectual, en beneficio del autor, la Unidad Académica y la comunidad en general.

Al mismo tiempo, la UMB - Virtual debe respetar y hacer uso responsable del producto de la creatividad, la investigación y el conocimiento ajeno. Por lo tanto, se compromete a cumplir los lineamientos fijados en la legislación colombiana para el tema de la propiedad intelectual.

Entonces, por medio de la presente se establece una política de derechos de autor, dirigida a:

- Ofrecer el apoyo y la orientación necesaria para la protección de los derechos de docentes, investigadores, administrativos, estudiantes y contratistas de la Unidad académica, en cuanto a titularidad y beneficios de su obra.
- A establecer las condiciones para la adquisición y uso de los por contenidos elaborados docentes, investigadores, administrativos, estudiantes y contratistas, en los cuales la Universidad Manuela Beltrán - Virtual aparece como titular de los mismos.

#### **OBJETIVOS**

Orientar en el procedimiento para la utilización de los productos del trabajo intelectual de docentes, investigadores, administrativos, estudiantes y contratistas, resultado del desarrollo de las labores de la Universidad Manuela Beltrán - Virtual.

Promover la investigación y publicación de docentes, investigadores, administrativos y estudiantes de la Universidad Manuela Beltrán - Virtual, brindándoles asesoramiento en el registro y protección de los derechos de autor.

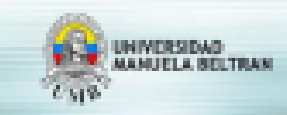

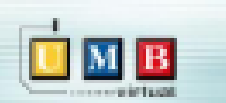

Especificar las condiciones en que se adquirirán y utilizarán los contenidos producidos por docentes, investigadores, administrativos, estudiantes y contratistas de la Universidad Manuela Beltrán - Virtual.

Definir la interpretación institucional sobre la reglamentación vigente en Colombia, en lo relacionado con los derechos de Autor.

#### **ALCANCE**

Esta política compete a todos los docentes, investigadores, administrativos, estudiantes y contratistas de la Universidad Manuela Beltrán - virtual y será parte de las condiciones de contratación y de matricula en la Unidad Académica.

#### **BASE LEGAL**

De la constitución Colombiana. ART. 61.- El Estado protegerá la propiedad intelectual por el tiempo y mediante las formalidades que establezca la ley. DIRECCIÓN NACIONAL DE DERECHOS DE AUTOR. http://www.derechodeautor.gov.co/htm/legal/legislacion/constitucion.htm

Ley número 23 de 1982. "Sobre derechos de autor". Modificada por la ley 44 de 1993. De las disposiciones generales, el contenido del derecho, las limitaciones y excepciones y otros. DIRECCIÓN NACIONAL DE DERECHOS DE AUTOR. http://www.derechodeautor.gov.co/htm/legal/legislacion/leyes\_arch/23.pdf

Decisión Andina 351 de 1993 Régimen común sobre derecho de autor y derechos conexos. Del alcance, el objeto y la fitularidad en la Comunidad Andina de Naciones (CAN), DIRECCIÓN NACIONAL DE DERECHOS DE AUTOR. http://www.derechodeautor.gov.co/htm/legal/legislacion/decision.htm

#### **DEFINICIONES**

Derechos Patrimoniales: derechos del autor a explotar su obra, incluidos los siguientes:

- Reproducir la obra.
- Efectuar una traducción, una adaptación, un arreglo o cualquier otra transformación de la obra.
- Comunicar la obra al público mediante representación, ejecución, radiodifusión o por cualquier otro medio.

Derechos Morales: aquellos que permiten al autor:

- Defender la paternidad, integridad y autenticidad de su obra.
- Oponerse a su modificación cuando le pueda causar perjuicios y a pedir reparación por estos.
- Modificarla antes y después de su publicación.

Universidad Manuela Beltrán UMB Virtual  $\sim$ 

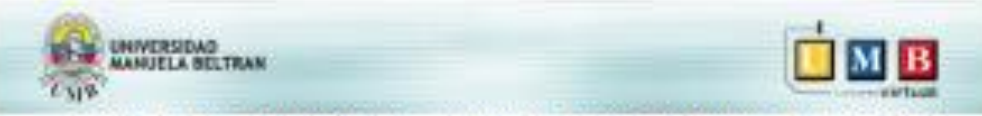

Retirarla de circulación o suspender cualquier forma de utilización aunque ella hubiese sido previamente autorizada.

Autor de la Obra: la persona cuvo nombre, seudónimo o cualquier otra marca o signos convencionales que sean notoriamente conocidos como equivalentes al mismo nombre, aparezcan impresos en dicha obra o en sus reproducciones. o se enuncien en la declamación, ejecución, representación, interpretación o cualquier forma de difusión pública de dicha obra, salvo que se pruebe lo contrario.

Contratista: persona vinculada contractualmente con la Universidad Manuela Beltrán - Virtual, para la elaboración de una obra o la virtualización de un contenido.

Obra creada por Funcionario: creación realizada por un docente, investigador o administrativo de la Universidad Manuela Beltrán, en el ejercicio de sus deberes y funciones propias del cargo que desempeña, siendo el titular de la obra la Universidad Manuela Beltrán - Virtual.

#### **OBJETOS DE PROTECCIÓN**

Obras artísticas: musicales, pantomimas, coreografias, pinturas, obras cinematográficas, animaciones, dibujos, fonograma, esculturas, guiones, fotografias, películas, videos, obras audiovisuales.

Obras científicas: desarrollo de software, inventos, desarrollo de tecnología y similares.

Obras literarias: Libros, tesis, artículos, ponencias, contenidos de cursos.

Y cualquiera que por sus características unifique el uso de algunos de los anteriores.

#### **USO DE MATERIALES**

Las orientaciones para el uso de los materiales se establecen en dos tiempos:

#### 1. En la adquisición de los contenidos.

En la adquisición se hace referencia a la entrega de contenidos por parte de los docentes, investigadores, administrativos, estudiantes o contratistas a la UMB -Virtual.

La aceptación de los contenidos será efectiva cuando estos cumplan las condiciones definidas por la UMB - Virtual, en el contrato firmado para cada caso particular y en su constancia se emita la aprobación del Consejo Académico o uno de sus miembros.

Universidad Manuela Reiträn UMB Virtual

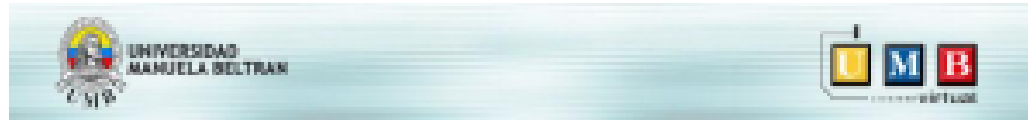

Una vez realizada la entrega, el autor autoriza la inclusión del material en la plataforma o cualquier otro medio reconocido de la Universidad Manuela Beltrán, certificando que su utilización no afecta a terceros y dejando indemne a la UMB - Virtual de toda reclamación.

#### Parágrafo 1:

Los contratos de docentes, investigadores, administrativos, estudiantes y contratistas tienen características diferentes. En el caso de los docentes, investigadores y administrativos, sus creaciones se catalogarán como "Obra creada por funcionario" y la titularidad de los contenidos se definirá de acuerdo a los términos del contrato laboral.

De acuerdo al marco en que se desarrollen los contenidos y los lineamientos definidos en cada uno de dichos espacios. los estudiantes tendrán titularidad o no de los contenidos elaborados.

Los contratistas solo recibirán el pago de los honorarios definidos en el contrato previamente establecido y ceden la titularidad de los contenidos a la UMB -Virtual, una vez que el pago por su elaboración se haya hecho efectivo.

#### Parágrafo 2:

Los espacios en que se pueden desarrollar los contenidos por parte de los estudiantes de la UMB = virtual, hacen referencia a: conferencias, grupos de investigación, actividades estudiantiles, trabajos de grado y demás espacios académicos de la universidad

#### 2. En el uso de los contenidos.

Se respetará los derechos morales del autor así:

- La UMB virtual se compromete a mencionar el nombre del autor, cada vez que los contenidos estén a disposición del público en la plataforma de la UMB - virtual o cualquier otro escenario reconocido de la Universidad Manuela Beltrán.
- El autor tiene derecho a oponerse a las modificaciones de la obra, cuando ello pueda perjudicar o perjudique su reputación o demerite la obra.
- La publicación o retiro de los contenidos de la plataforma es decisión de la UMB - Virtual, de acuerdo a su propia conveniencia o necesidad.

Los derechos patrimoniales del autor operarán de acuerdo a las siguientes reglas:

- La UMB - virtual puede adquirir una licencia para el uso y retiro de los contenidos de la plataforma, caso en el cual se respetarán los derechos

Universidad Manuela Beltrán **Hiff R. Wirlmai** 

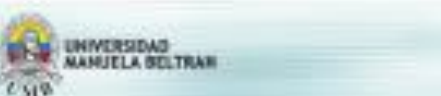

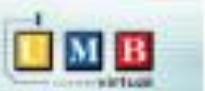

morales citados anteriormente y las facultades y derechos establecidos en la respectiva licencia o contrato.

- La UMB virtual también puede adquirir la titularidad de los contenidos elaborados por el autor mediante una cesión de derechos, que se desarrollarà cumpliendo con los lineamientos mencionados para tal efecto en el artículo 73 del capítulo V de la ley número 23 de 1982, quedando habilitada para
- Una vez realizada la transferencia de los derechos patrimoniales de la obra a la UMB - virtual, esta se reserva la facultad de publicar, difundir y transformar la obra del autor, siempre que no perjudique su reputación o demerite la obra.
- La UMB virtual adquiere la titularidad de la obra que resulte después de la virtualización del contenido elaborado por el autor, ya sea que el encargado del proceso sea un docente, investigador, administrativo o un contratista. El autor de la nueva obra pasa a ser quien se encargo de la virtualización o el coordinador del equipo, respetando los derechos de mención e integridad del autor original.
- La UMB virtual se reserva el derecho de comunicación del contenido de la obra y las metodologías definidas para su presentación en escenarios virtuales, en la plataforma o en cualquier otro medio reconocido de la Universidad Manuela Beltrán, de acuerdo a las estrategias pedagógicas definidas por la institución.
- Los medios requeridos para la publicación pueden ser videos, animaciones, sonidos, textos o cualquier aplicativo virtual o medio digital requerido para la publicación en la plataforma o cualquier otro medio reconocido de la Universidad.

#### **VIGENCIA**

Esta política regirá desde la fecha de aprobación del Consejo Académico de la UMB - virtual.

**JAVIER LÓPEZ MARTÍNEZ Director UMB virtual** 

<span id="page-28-0"></span>Anexo 2. Política Anti plagio UMB-Virtual

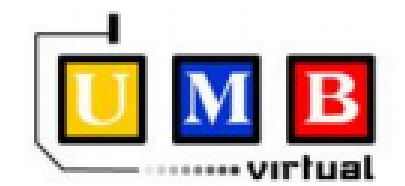

### Política de prevención del plagio **UMB Virtual**

En los entornos virtuales de aprendizaje buscar información en Internet es una tarea diaria. Por esta misma razón la UMB Virtual hace hincapié en tres aspectos de vital importancia para la calidad académica de nuestros cursos y de los trabajos que presentan nuestros estudiantes:

- a) Es imprescindible respetar el derecho de autor. El plagio es un delito y está sancionado no sólo por el reglamento de la Universidad, sino por la Ley.
- b) Desarrollar criterios de investigación y discernir entre una base de datos óptima y una fuente poco confiable encontrada a través de buscadores como www.google.com es fundamenta como resultado de un proceso académico.
- c) El proyecto Wikipedia es un gran aporte para la construcción del conocimiento; sin embargo, no se aceptará como fuente de información para las investigaciones, en la medida en que se trata de un trabajo en continua construcción y editable por cualquier cibernavegante.
- d) Todos los trabajos que consulten fuentes secundarias (lo que otros dicen) y no fuentes primarias (lo que yo digo, obtuve en una entrevista, concluí como fruto de una encuesta, un sondeo de opinión, me inventé en un poema u obra literaria, etc.), deben incluir: BIBLIOGRAFÍA, NETGRAFÍA o WEBGRAFÍA, o REFERENCIAS BILIOGRÁFICAS, que indiquen cuáles son los autores que han producido, creado o compilado los conceptos consignados.

Para orientar a los estudiantes presentamos a continuación la siguiente información, de gran utilidad para la comunidad académica:

### ¿Qué es el plagio<sup>1</sup>?

Existen diversas definiciones de plagio pero casi todas coinciden en que se trata de la apropiación de las ideas o palabras de otra persona para presentarlas como propias. Sin pretender agotar todas las formas de plagio, se puede señalar que alguien incurre en él cuando se presenta alguna de las siguientes conductas:

- · Presenta como propios planteamientos ajenos.
- · Altera o modifica el texto haciendo que parezca propio, manteniendo su planteamiento original.
- · Hace una copia textual de un escrito ajeno sin la debida referencia.

<sup>&</sup>lt;sup>1</sup> Boletín de Ciencias Jurídicas Nº 28. Pontificia Universidad Javeriana. Instructivo sobre el plagio. Bogotá, julio de 2006.

Con Internet, uno de los problemas que más se presenta es que los estudiantes bajan información de las páginas que consultan y presenta trabajos colgados en la red como si fueran propios. No reconocerle a otra persona que ella fue la que inicialmente trabaió una idea equivale a apropiarse de algo aieno y de allí que el plagio sea un problema legal que se estudia bajo el título de derechos de autor.

Así las cosas, recuerde que el plagio no solamente constituye una falta con su profesor, con la universidad y con un autor que se ha esforzado en presentarle un trabajo, sino que también representa un problema de tipo jurídico que eventualmente podría tener consecuencias desfavorables para quien lo comete.

#### ¿Cómo se evita el plagio?

La forma a través de la cual se evita el plagio es adoptando un MÉTODO de citación. Existen diversas formas de citar las fuentes de las cuales se parte en un ensayo académico y de allí que se sugiera que los estudiantes se familiaricen con algunas de ellas como son: ICONTEC, - American Psychological Association (APA), - Modern Language Association (MLA), - Chicago Style.

Todas estas son metodologías que enseñan a los estudiantes las formas para citar; cuando se escribe un trabajo se debe escoger de manera consistente una de ellas y aplicarla a lo largo del mismo. Algunas de las pautas más importantes de estas metodologías se encuentran en ciertas páginas Web para lo cual se sugiere utilizar un buscador e introducir como criterio de búsqueda el nombre de la metodología. Por ejemplo, entrar a www.google.com y buscar APA."

#### Sanciones para el plagio en la UMB Virtual

El reglamento estudiantil de la Universidad Manuela Beltrán contempla el plagio como una falta, en el artículo 49 del capítulo 10 del REGLAMENTO ESTUDIANTIL - UMB VIRTUAL. Acuerdo No. 0055 CONSEJO SUPERIOR de junio 25 de 2008. Ver Anexo No. 9 -**Reglamento Estudiantil.** 

"ARTICULO 50. FALTAS. Son consideradas faltas, las siguientes: a) Todas las que las Leyes de la República tipifiquen como hechos punibles, exceptuando los Delitos Culposos, b) incurrir en comportamientos que atenten contra los principios y valores de la UMB Virtual, en actos contra la moral y la ética y contra los reglamentos establecidos por la institución, c) Adulterar calificaciones, documentos públicos o privados, hacer uso de documentos de identidad ajenos o suplantar personas, d) Plagiar por cualquier medio una obra para elaborar cualquier tipo de trabajo académico, e) Atentar gravemente contra la honra y bienes de la Institución o de las personas que integran la comunidad educativa, f) Irrespetar, injuriar, calumniar u ofender gravemente de palabra u obra a cualquier miembro de la comunidad universitaria, g) No acatar los reglamentos o las diferentes órdenes formativas de tipo académico y/o disciplinario, h) Adulterar los símbolos representativos de la universidad, i) Perturbar, alterar e interrumpir el desarrollo normal de eventos académicos, j) Compartir la información de acceso al Campus virtual con terceros, k) Intentar accesos al Campus Virtual de forma mal

intencionada o fraudulenta, l) Usar el material y todo lo relacionado con el Campus virtual, con fines diferentes al académico".

Cabe anotar que la Constitución Política de Colombia de 1991, consagra la protección de la propiedad intelectual así:

ARTÍCULO 61. El Estado protegerá la propiedad intelectual por el tiempo y mediante las formalidades que establezca la ley.

El reglamento del estudiante de la UMB sanciona las faltas de acuerdo con su gravedad, como aparece en el siguiente artículo:

ARTÍCULO 51. SANCIONES. De acuerdo con la gravedad de la falta, las sanciones podrán ser las siguientes:

- a. Amonestación por medio de correo electrónico, por parte del Coordinador del Programa.
- b. Llamado de atención escrito con copia al expediente académico por el Coordinador del Programa.
- c. Pérdida del curso en el que se cometió la falta con una nota de cero (0.0).
- d. Matrícula Condicional.
- e. Cancelación de los créditos académicos inscritos en el periodo académico vigente.
- f. Expulsión de la Institución.

PARÁGRAFO. Circunstancias de agravación y atenuación. Quien tenga antecedentes disciplinarios universitarios, incurrirá, por ese sólo hecho, en agravación: quien no los tenga, será merecedor de atenuación.

Cómo citar un documento electrónico:

Por último, se recomienda a la comunidad académica de la UMB Virtual implementar el uso de Webgrafía, Netgrafía o Referencias bibliográficas tomadas de Internet. En este enlace se encuentra el trabajo "Citar lo digital" de José Duarte Estrada, de la Universidad Autónoma de México, con diversas propuestas al respecto: http://www.revista.unam.mx/vol.4/num2/art4/inicio.htm

Revise el enlace y seleccione una de las opciones para citar correctamente documentos digitales.